## **QGIS Application - Bug report #1273 PostGIS: missing buttons to delete and add new columns in table editor**

*2008-09-02 01:35 PM - Maciej Sieczka -*

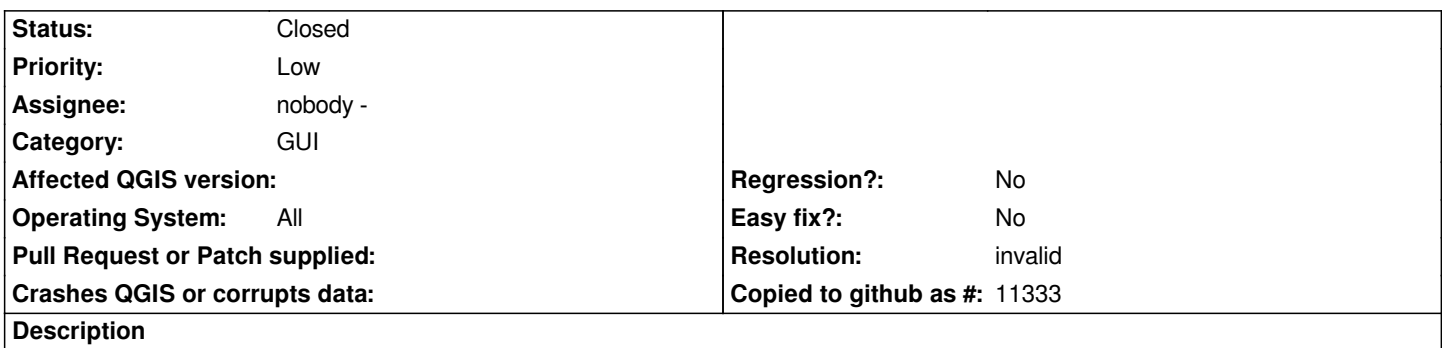

*Why are the buttons to delete and add new columns for [[PostGIS]] layers missing in the table editor? I can bet they were there few revisions ago.*

## **History**

## **#1 - 2008-09-02 02:25 PM - Jürgen Fischer**

*- Resolution set to invalid*

*- Status changed from Open to Closed*

*moved to the attribute tab in the layer properties.*

## **#2 - 2009-08-22 12:57 AM - Anonymous**

*Milestone Version 1.0.0 deleted*